PARENT\_MTOR\_SIGNALING\_DN

 $\overline{2}$ 

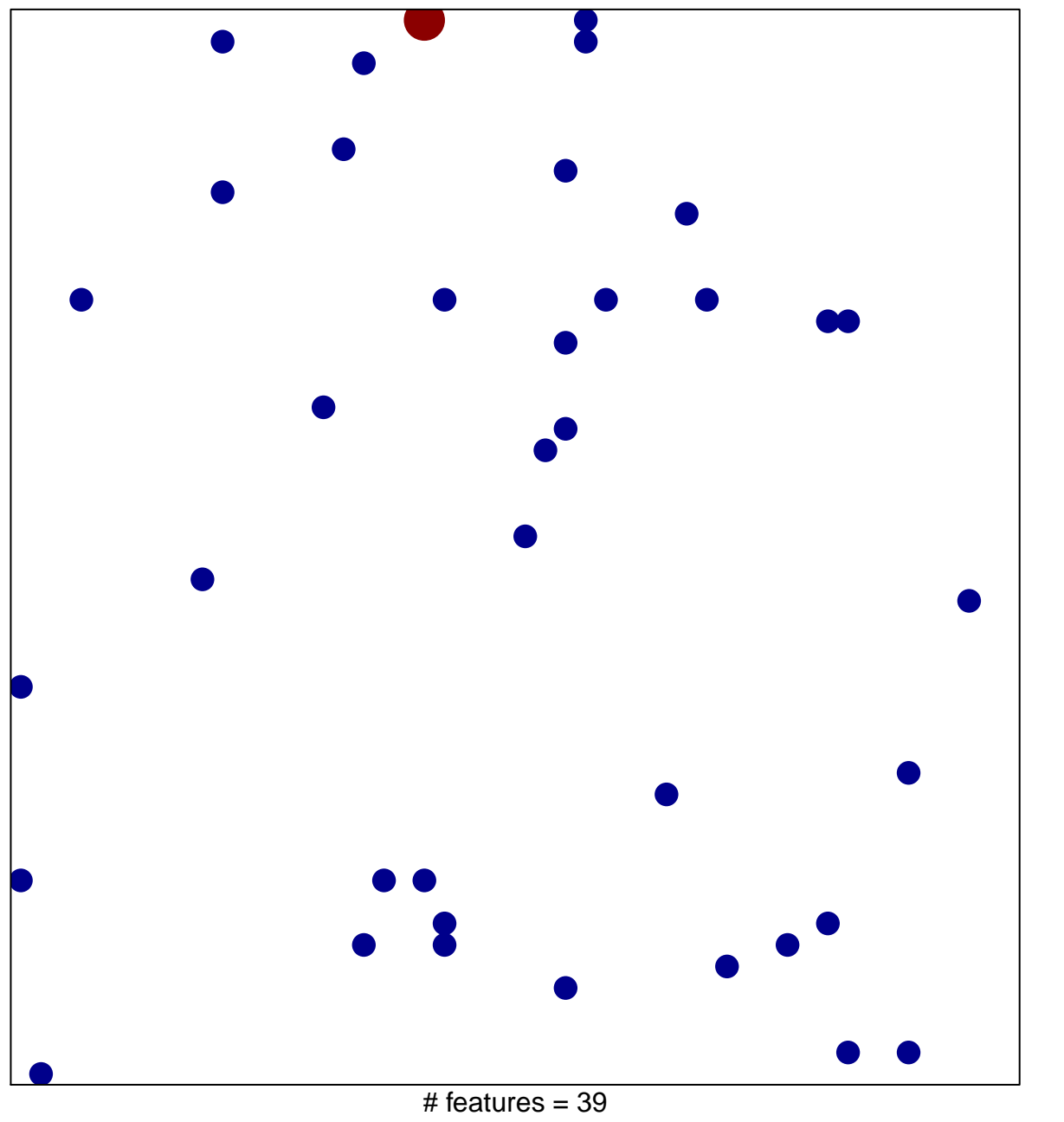

chi-square  $p = 0.83$ 

## **PARENT\_MTOR\_SIGNALING\_DN**

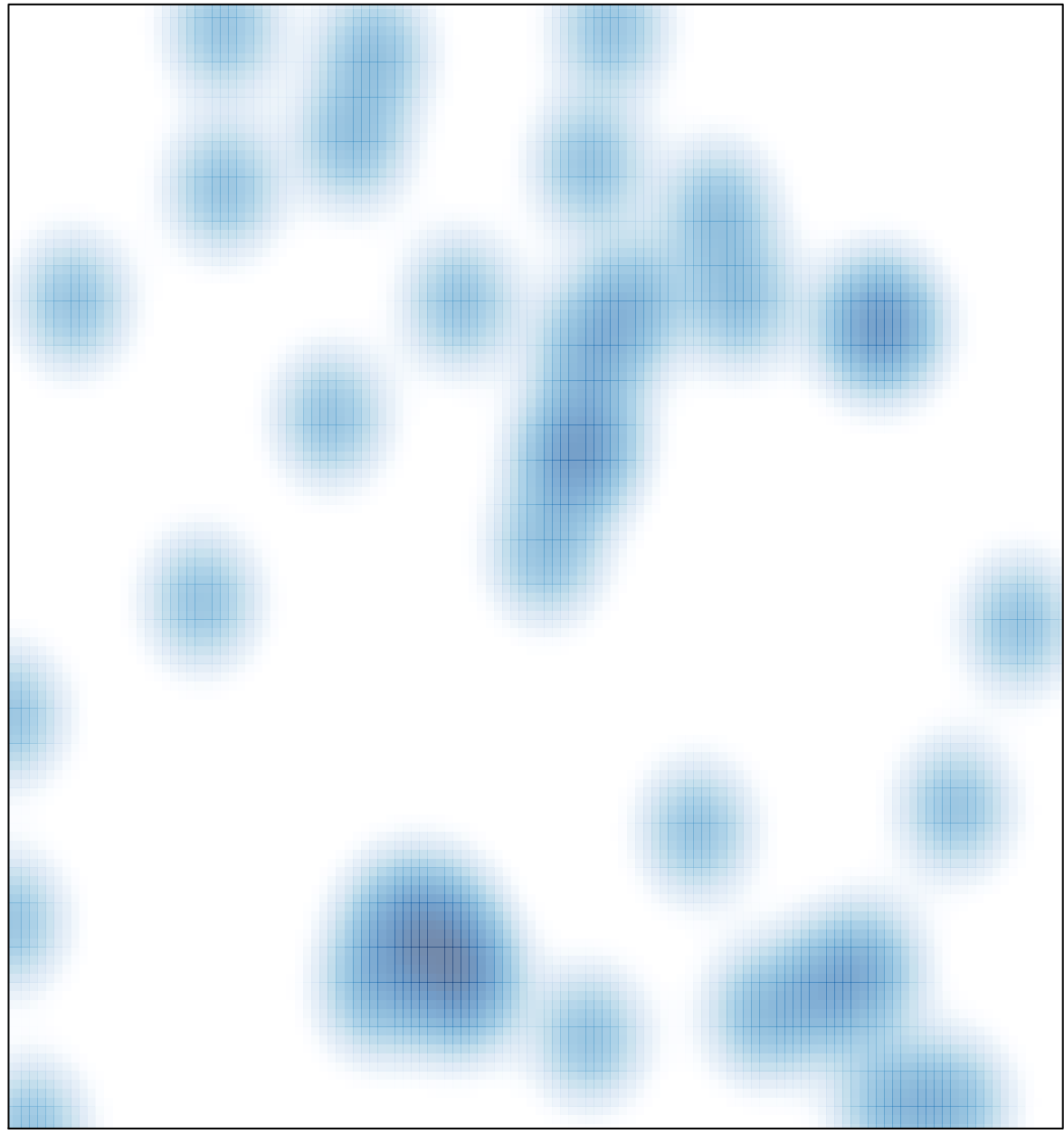

# features =  $39$ , max =  $2$